## Werving&Selectie&Indienst 3.0 - Volg álle stappen

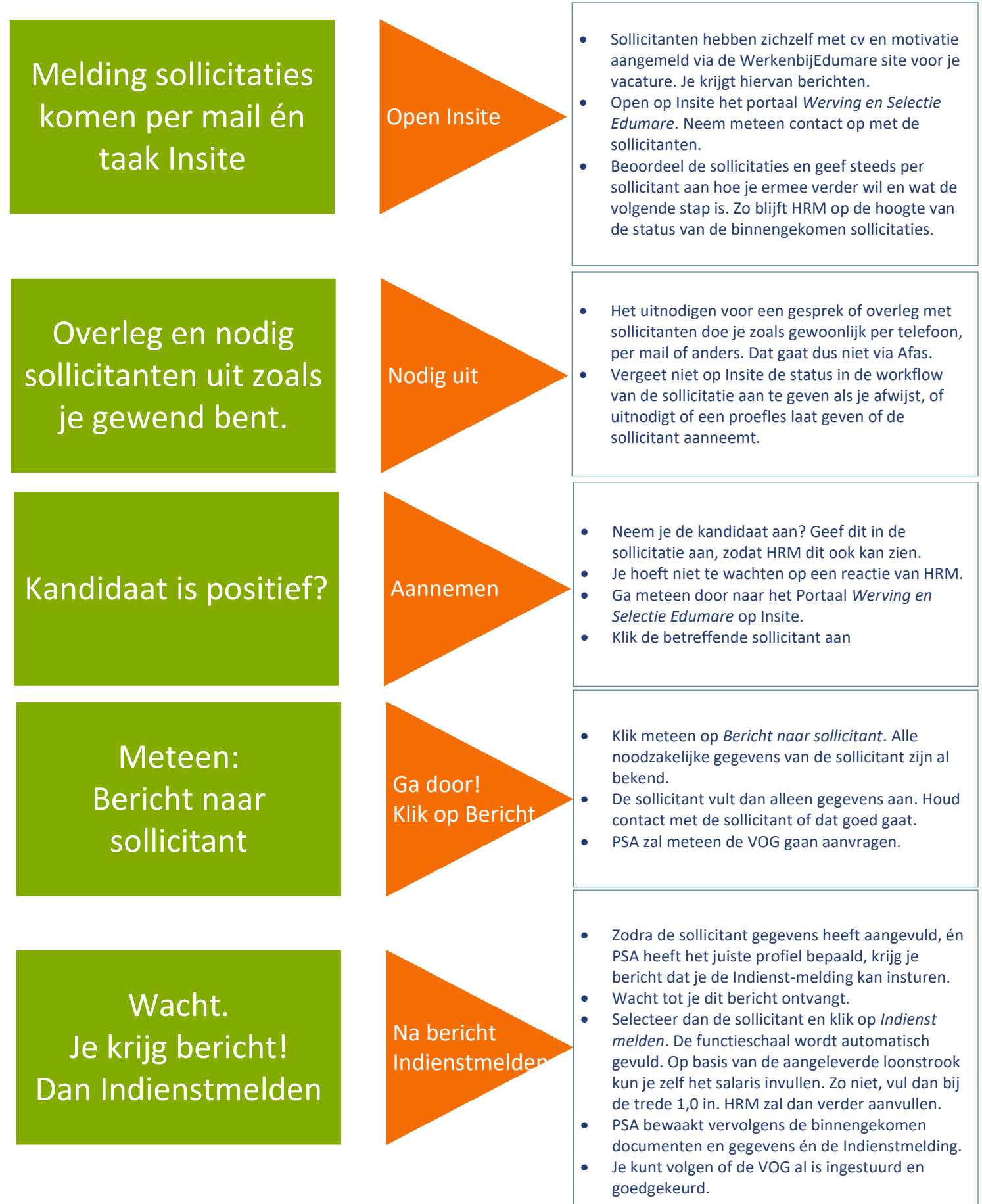